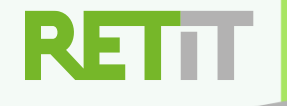

# **How to measure CO2 emissions for every API call of your microservices**

Andreas Brunnert

Professor @ University of Applied Sciences Munich HM Founder @ RETIT GmbH

EcoCompute 2024

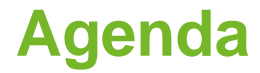

- **1. Software CO2 Emissions**
- **2. Software Carbon Intensity (SCI) Specification**
- **3. Limitations of the SCI Specification**
- **4. How to get to CO2 values for single API calls?**
- **5. Demo!**

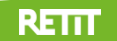

### **Software CO2 Emissions**

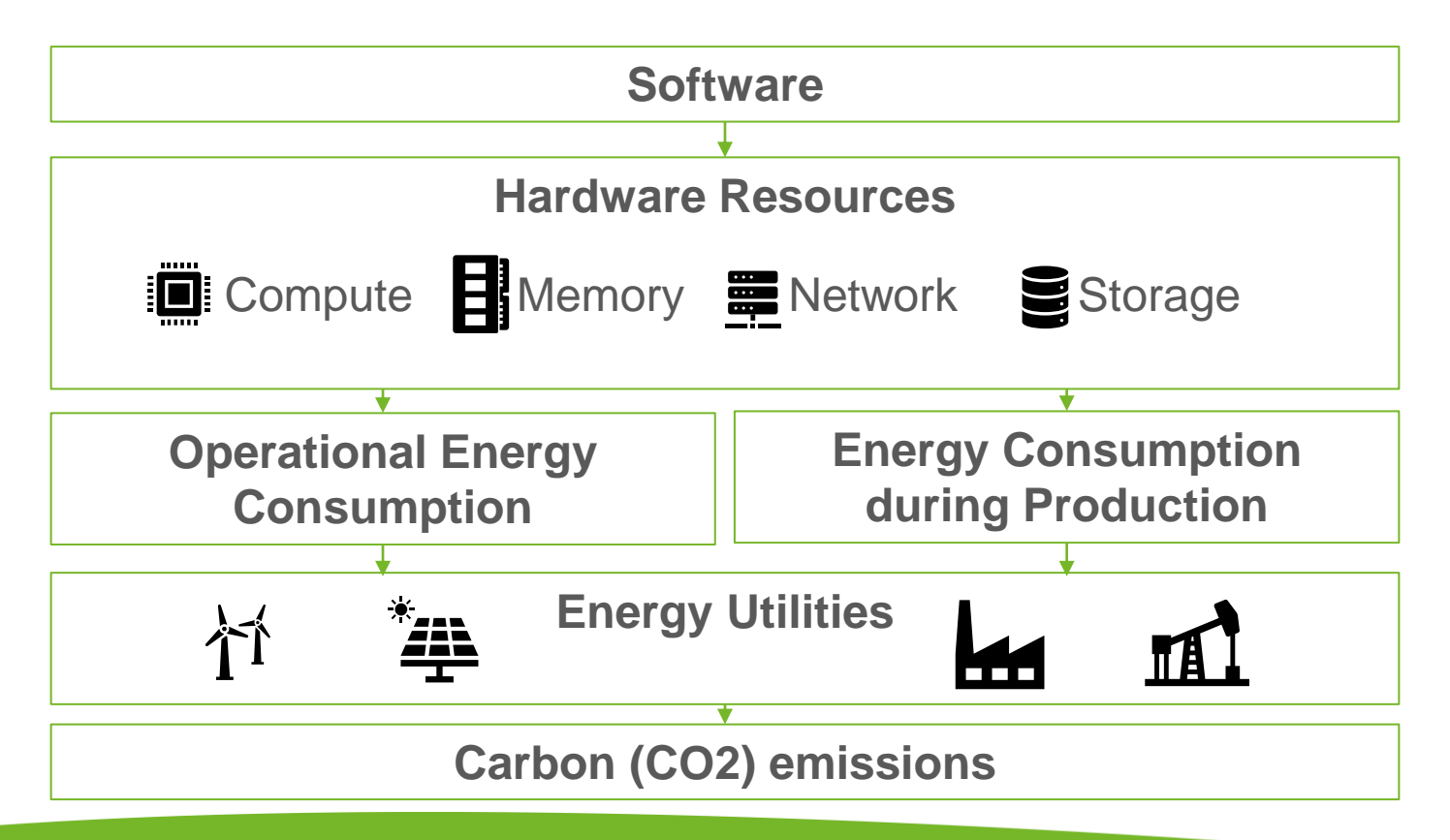

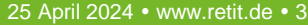

## **Software Carbon Intensity (SCI) Specification**

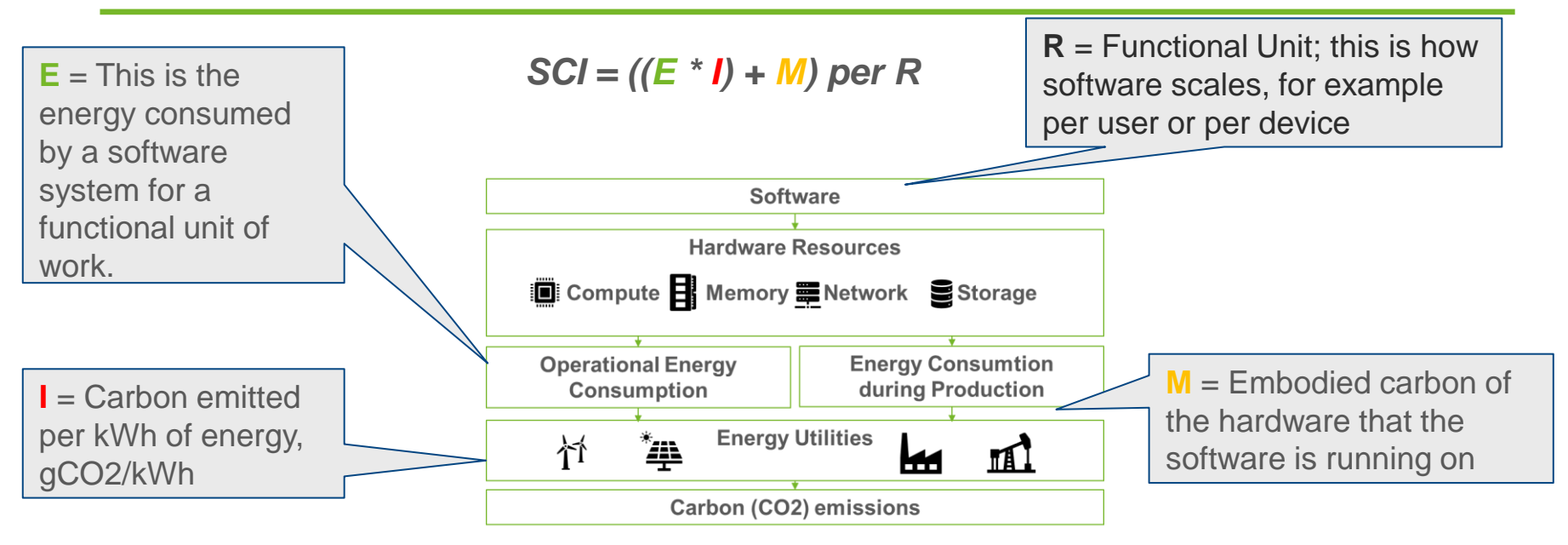

• See<https://www.iso.org/standard/86612.html> and<https://sci.greensoftware.foundation/> for more details

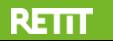

## **Software Carbon Intensity (SCI) Specification**

*SCI = ((E \* I) + M) per R*

• Example: Microservice running on a Azure VM of type h8 (8CPU, 56 GB RAM) in region uk\_west and scales according to one API and has around 200.000 calls per day

SCI =  $(106,5gCO2e+138,2gCO2e) + 498,9gCO2e)/200.000$ 

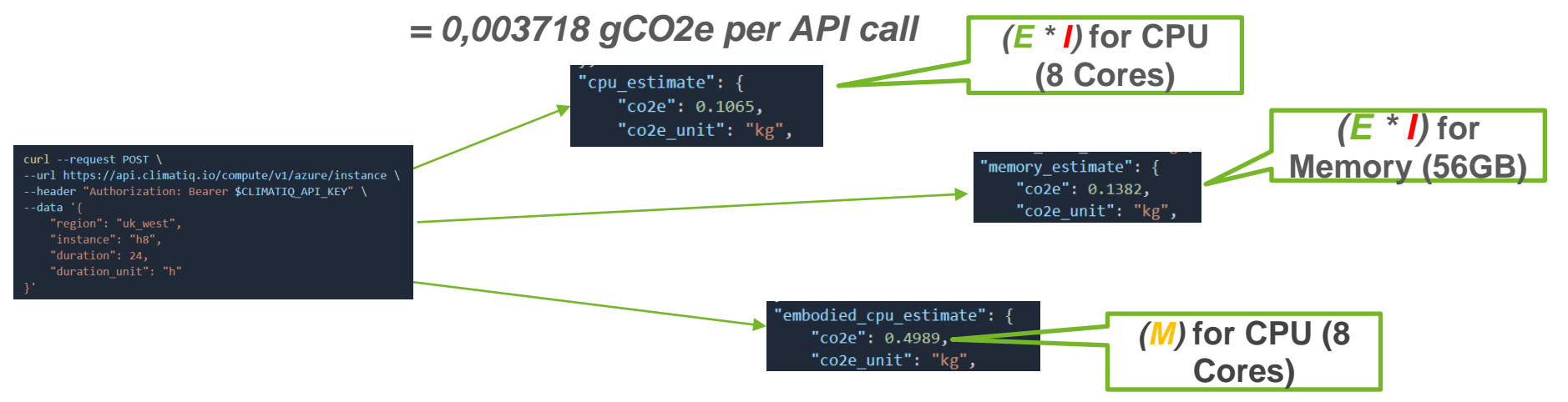

Data sources:<https://www.climatiq.io/docs/api-reference/computing> and<https://azure.microsoft.com/en-us/pricing/details/virtual-machines/linux/#pricing>

### 25 April 2024 • www.retit.de • 5

**RETTT** 

## **Software Carbon Intensity (SCI) Specification**

*SCI = ((E \* I) + M) per R*

- Alternative open source for *E \* I* and *M* if you don't want to use climatiq: <https://www.cloudcarbonfootprint.org/>
- Alternative sources for **E** if you are not on one of the major clouds:
	- Ask your provider
	- Own measurements
		- Using energy meters
		- Software tools like RAPL / IPMI
- Alternative sources for *I* if you are not on one of the major clouds:
	- <https://app.electricitymaps.com/>
- Alternative sources for *M* if you are not on one of the major clouds or not interested in buying Climatiq API keys:
	- <https://sci-guide.greensoftware.foundation/M/Datasets/>

## **Limitations of the SCI Specification**

- So, SCI is great, right?
- SCI takes only one functional unit (R) into account
	- *How do you handle multiple functional units (e.g., API calls)?*
- Current tooling to get the E, I and M values is mainly applicable for dedicated runtimes like virtual machines or bare metal servers
	- *How do you handle serverless systems or functions only allocating resources during request processing?*

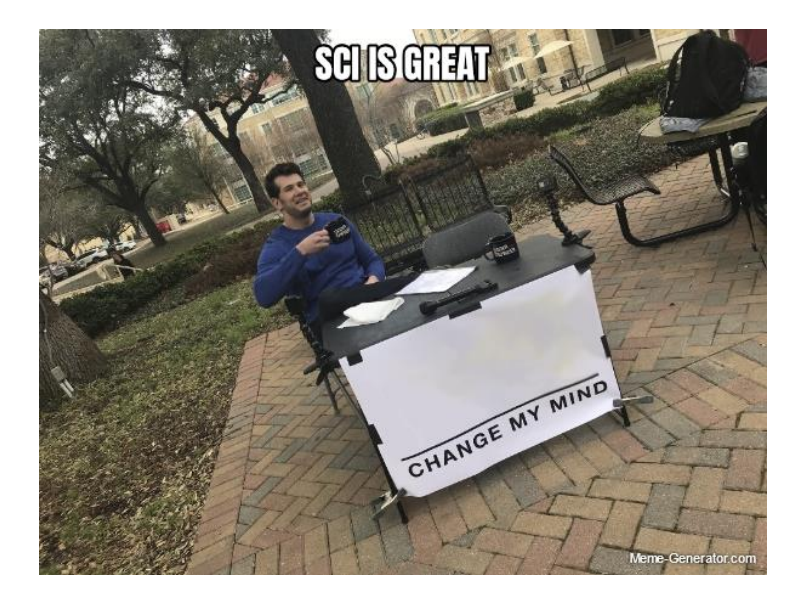

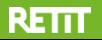

API-Calls 
$$
(A_1)
$$
 ...  $(A_n)$   
Service

$$
SCI for A_1 = ((E * I) + M) per A_1
$$

*…*

$$
SCI for A_n = ((E * I) + M) per A_n
$$

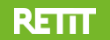

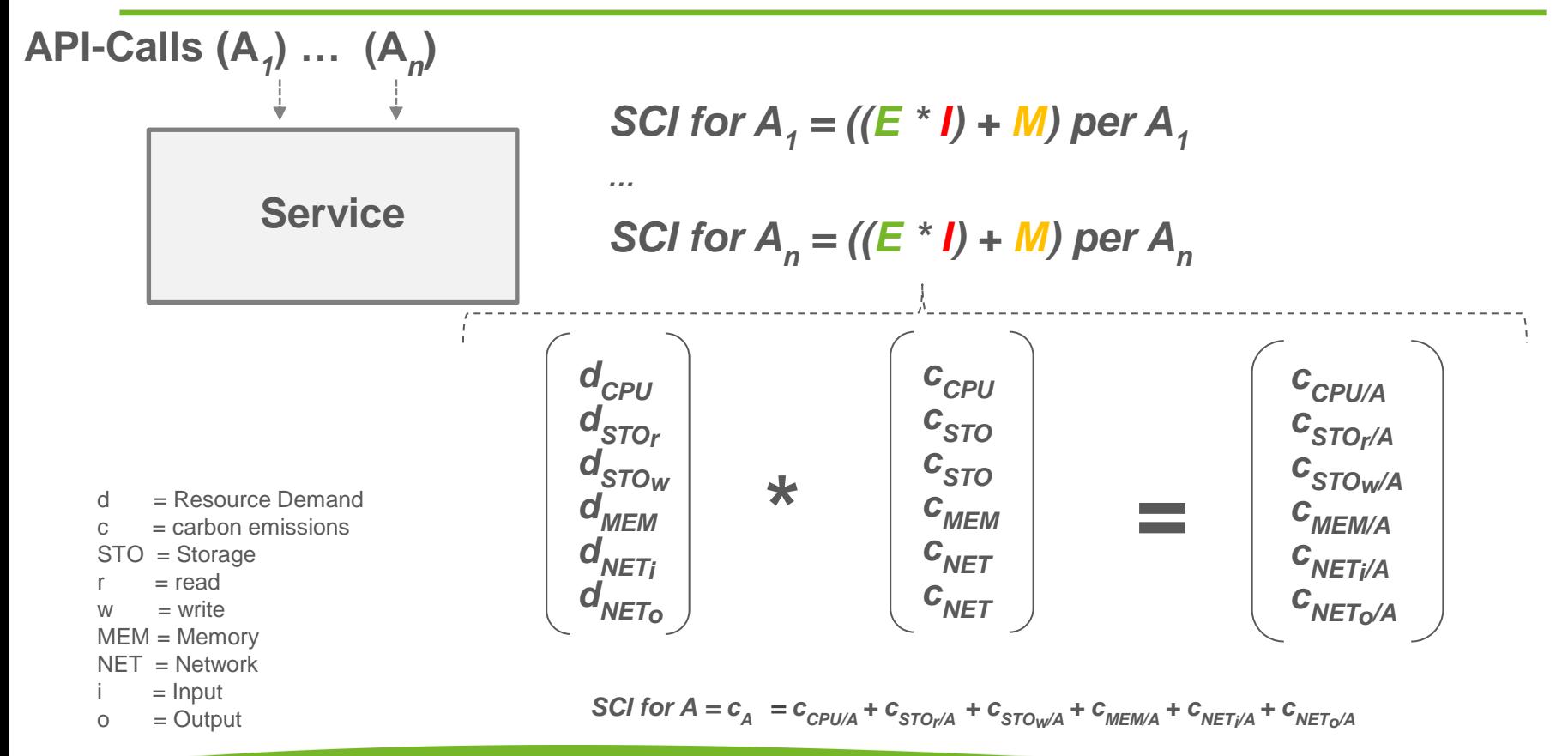

### 25 April 2024 • www.retit.de • 9

### **RETTT**

In order to get the resource demands (d) you need to measure them within the service:

```
YourService {
   yourAPI {
      d_{before} = measureResourceDemandBefore()
```

```
doBusinessWork(…)
```
 $d_{after}$  = measureResourceDemandAfter()

$$
d = d_{after} - d_{before}
$$

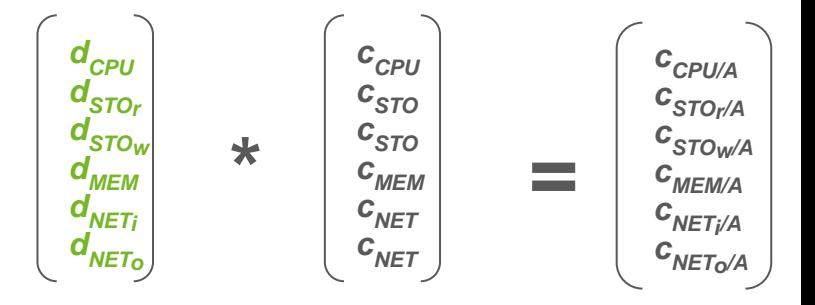

}

}

In Java this looks like this for  $d_{\text{CPI}}$ 

```
YourService {
   yourAPI {
```
}

}

RETTI

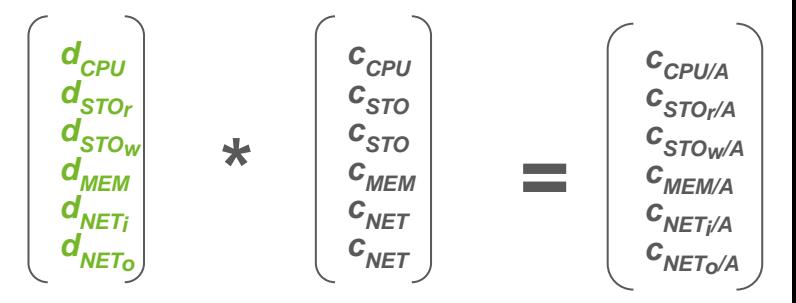

ThreadMXBean mxBean = ManagementFactory.getThreadMXBean();  $d_{\text{CPI-before}} =$  mxBean. getCurrentThreadCpuTime()

doBusinessWork(…)

 $d_{\text{CPI-Lafter}}$  = mxBean. getCurrentThreadCpuTime()

 $d_{\text{CPI}} = d_{\text{CPI-after}} - d_{\text{CPI-before}}$ 

• For  $d_{MFM}$  in Java you can do the same with com.sun.management. ThreadMXBean. getCurrentThreadAllocatedBytes()

- Similar approaches are available for many programming languages
- If your programming language does not provide direct APIs for reading resource demands you can read the proc file system on Linux [1] (or in Containers [2]):

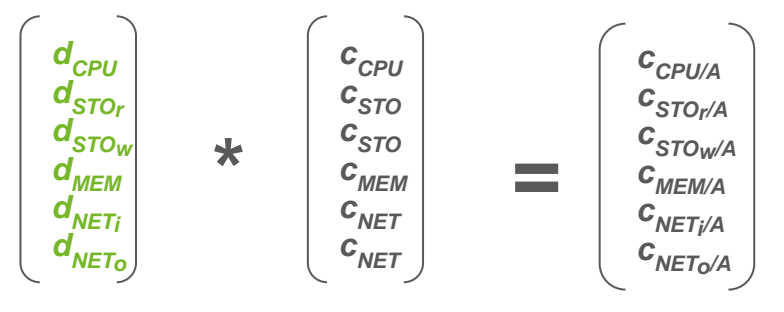

- /proc/<process-id>/task/<thread-id>/stat file for CPU demands
- /proc/<process-id>/task/<thread-id>/io file for STO demands
- /proc/<process-id>/task/<thread-id>/mem file for MEM demands
- /proc/<process-id>/task/<thread-id>/net/dev file for NET demands
- If you are not interested in doing this on your own, you are welcome to use our service at<https://www.retit.io/>
- [1] See<https://www.man7.org/linux/man-pages/man5/proc.5.html> for details
- [2] if you are running on Windows, please note that you cannot measure CPU demands below 15ms

- In order to get to carbon emissions of single resources you can again do own measurements or just use Climatiq
- Climatiq is able to return the carbon emissions of single resources (CPU/MEM/STO) in a given region for a given time interval (s,m,h,…) (Source: [https://www.climatiq.io/docs/api-reference/computing\)](https://www.climatiq.io/docs/api-reference/computing)

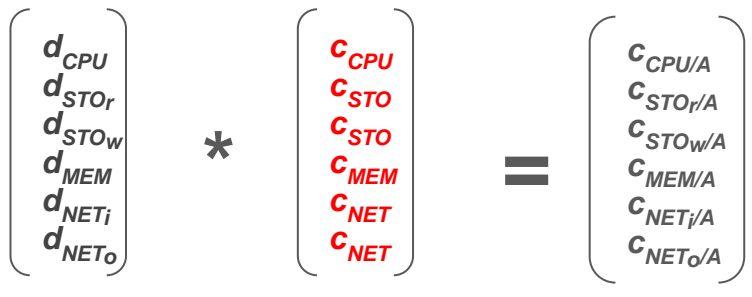

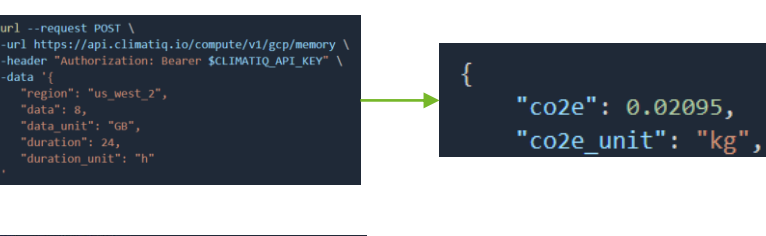

curl -- request POST \ url https://api.climatig.io/compute/v1/azure/cpu \ -header "Authorization: Bearer \$CLIMATIQ API KEY" \ -data '{ "cpu count": 1, "region": "uk west", "average\_vcpu\_utilization": 0.75, "duration": 1, "duration unit": "h"

**RETTT** 

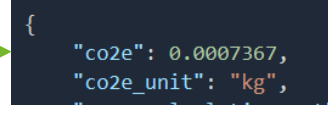

#### -- request POST \

"duration": 1.

"duration unit": "day"

url https://api.climatig.io/compute/v1/aws/storage \ -header "Authorization: Bearer \$CLIMATIO API KEY" \ -data | "region": "af south 1". "data": 50. "data unit": "GB",

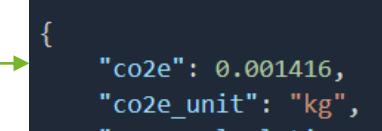

- Example for an example API Call (A) TestService.getData() (HTTP GET REST Endpoint)
	- Resource Demand and Carbon Emission Data collected for one minute (60s)
	- The API call was executed 100 times in a minute (60s)
	- Application did not read or write from Storage

$$
\begin{pmatrix}\nd_{CPU} = 75s \\
d_{STO_Y} = 0GB \\
d_{STO_W} = 0GB \\
d_{MEM} = 2GB \\
d_{NET_0} = 0,3GB \\
d_{NET_0} = 0,1GB\n\end{pmatrix}\n\begin{pmatrix}\nc_{CPU} = 0,2mgCO2e/S \\
c_{STO} = 0,0001mgCO2e/GB \\
c_{MEM} = 0,04mgCO2e/GB \\
c_{MET} = 0,1mgCO2e/GB \\
c_{MET} = 0,1mgCO2e/GB\n\end{pmatrix}\n\begin{pmatrix}\nc_{CPU} = 15mgCO2e \\
c_{STO_W} = 0 \\
c_{STO_W} = 0 \\
c_{MEM} = 0,08mgCO2e \\
c_{NET} = 0,03mgCO2e \\
c_{NET_0} = 0,01mgCO2e \\
100\n\end{pmatrix}\n\begin{pmatrix}\n100 \\
100 \\
100 \\
100 \\
100 \\
100\n\end{pmatrix}\n\begin{pmatrix}\nc_{CPU/A} = 0,15mgCO2e \\
c_{STO_W/A} = 0 \\
c_{MEM/A} = 0,0008mgCO2e \\
c_{NET_0/A} = 0,0003mgCO2e \\
c_{NET_0/A} = 0,0003mgCO2e \\
100\n\end{pmatrix}
$$

$$
SCI for A = c_A = c_{CPU/A} + c_{STOr/A} + c_{STOw/A} + c_{MEM/A} + c_{NETi/A} + c_{NETo/A} = c_A = 0,1512mgCO2e
$$

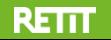

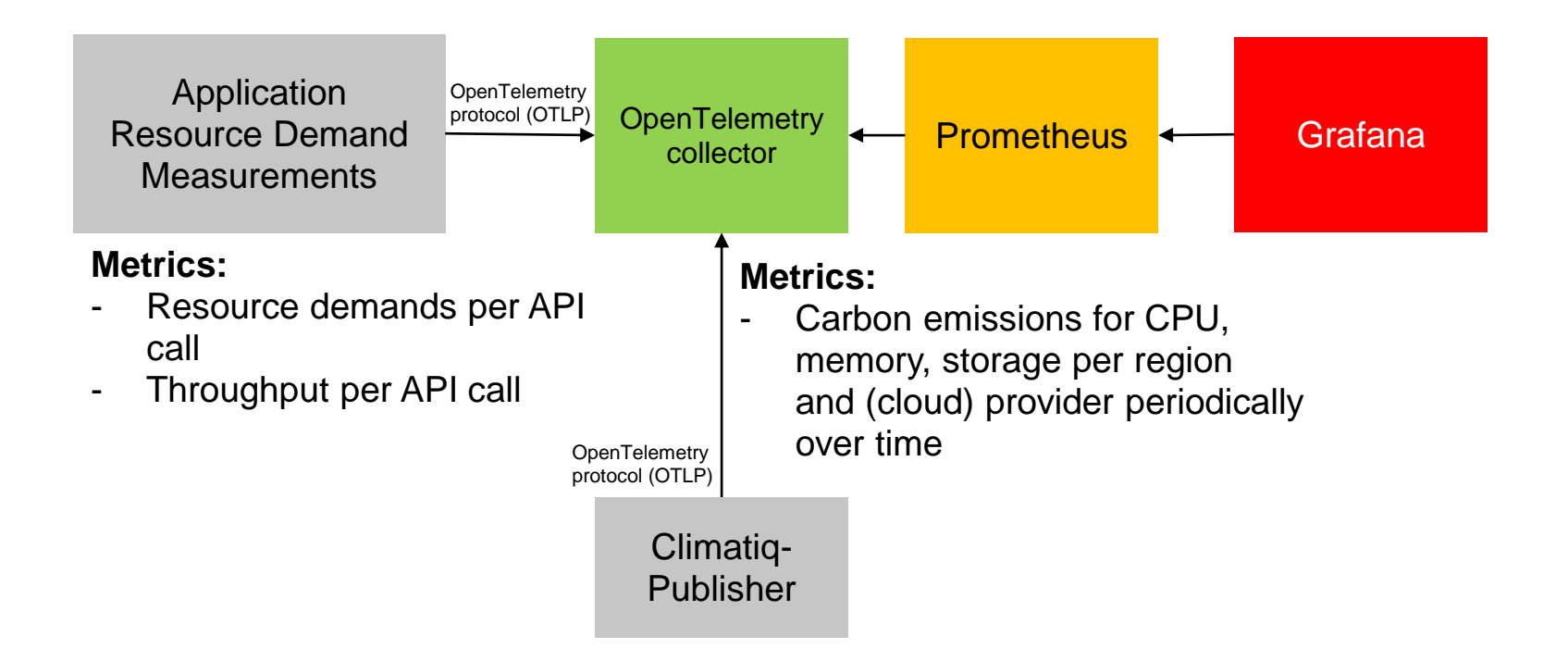

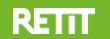

### **Demo!**

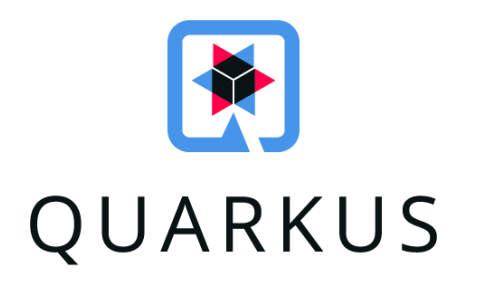

Example Quarkus-based Microservice that emits resource demand and emission data including a Grafana Dashboard for single API Calls <https://github.com/RETIT/quarkus-carbon-emissions>

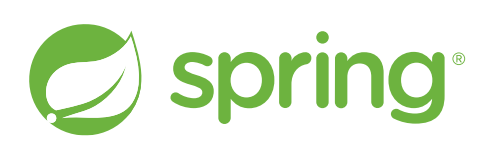

Example Spring-based Microservice that emits resource demand and emission data including a Grafana Dashboard for single API Calls <https://github.com/RETIT/spring-carbon-emissions>

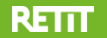

**Thanks a lot for your attention.**

**Questions?** Andreas Brunnert [brunnert@retit.de](mailto:brunnert@retit.de)

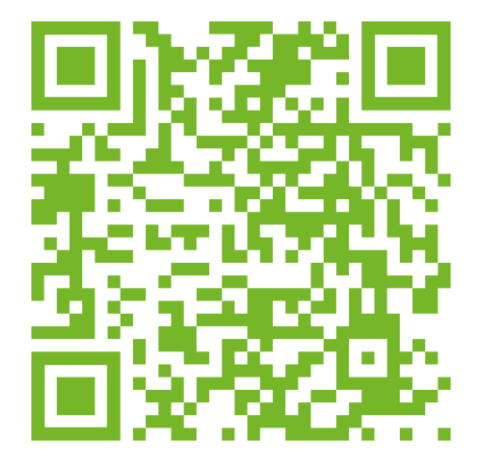

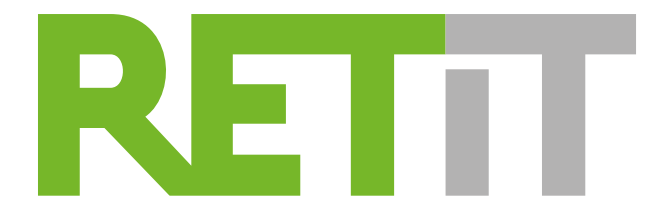

Resource Efficient Technologies & IT Systems

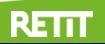